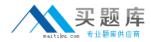

# Paloalto Networks Exam ACE

# **Accredited Configuration Engineer (ACE)**

Version: 7.0

[Total Questions: 122]

http://www.maitiku.com QQ:860424807

# Question No:1

The "Drive-By Download" protection feature, under File Blocking profiles in Content-ID, provides:

A. Increased speed on downloads of file types that are explicitly enabled.

**B.** The ability to use Authentication Profiles, in order to protect against unwanted downloads.

**C.** Password-protected access to specific file downloads for authorized users.

**D.** Protection against unwanted downloads by showing the user a response page indicating that a file is going to be downloaded.

#### Answer: D

# **Question No:2**

With IKE, each device is identified to the other by a Peer ID. In most cases, this is just the public IP address of the device. In situations where the public ID is not static, this value can be replaced with a domain name or other text value

A. True B. False

Answer: A

# **Question No:3**

When configuring a Decryption Policy, which of the following are available as matching criteria in a policy? (Choose 3)

- A. Source Zone
- B. Source User
- C. Service
- **D.** URL-Category
- E. Application

Answer: A,B,D

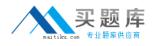

# **Question No:4**

When configuring Admin Roles for Web UI access, what are the available access levels?

- A. Enable and Disable only
- B. None, Superuser, Device Administrator
- C. Allow and Deny only
- D. Enable, Read-Only and Disable

Answer: D

# **Question No:5**

Users can be authenticated serially to multiple authentication servers by configuring:

- A. Multiple RADIUS Servers sharing a VSA configuration
- B. Authentication Sequence
- C. Authentication Profile
- D. A custom Administrator Profile

#### Answer: B

#### **Question No:6**

When setting up GlobalProtect, what is the job of the GlobalProtect Portal? Select the best answer

**A.** To maintain the list of remote GlobalProtect Portals and list of categories for checking the client machine

**B.** To maintain the list of GlobalProtect Gateways and list of categories for checking the client machine

**C.** To load balance GlobalProtect client connections to GlobalProtect Gateways

**D.** None of the above

#### Answer: B

#### **Question No:7**

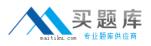

Which of the following services are enabled on the MGT interface by default? (Select all correct answers.)

A. HTTPS B. SSH C. Telnet

D. HTTP

Answer: A,B

# **Question No:8**

What will the user experience when browsing a Blocked hacking website such as www.2600.com via Google Translator?

- A. The URL filtering policy to Block is enforced
- **B.** It will be translated successfully
- C. It will be redirected to www.2600.com
- D. User will get "HTTP Error 503 Service unavailable" message

## Answer: A

#### **Question No : 9**

When Destination Network Address Translation is being performed, the destination in the corresponding Security Policy Rule should use:

- A. The PostNAT destination zone and PostNAT IP address.
- **B.** The PreNAT destination zone and PreNAT IP address.
- C. The PreNAT destination zone and PostNAT IP address.
- D. The PostNAT destination zone and PreNAT IP address.

#### Answer: D

#### Question No : 10

Which of the following interfaces types will have a MAC address?

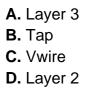

Answer: D

# **Question No : 11**

Which of the following Global Protect features requires a separate license?

- A. Use of dynamic selection between multiple Gateways
- B. Use of a Portal to allow users to connect
- C. Allowing users to connect
- D. Manual Gateway Selection

#### Answer: A

#### Question No : 12

Which of the following are methods HA clusters use to identify network outages?

- A. Path and Link Monitoring
- B. VR and VSys Monitors
- C. Heartbeat and Session Monitors
- D. Link and Session Monitors

# Answer: A

#### Question No : 13

In PAN-OS 5.0, how is Wildfire enabled?

- A. Via the URL-Filtering "Continue" Action
- B. Wildfire is automaticaly enabled with a valid URL-Filtering license
- **C.** A custom file blocking action must be enabled for all PDF and PE type files
- D. Via the "Forward" and "Continue and Forward" File-Blocking actions

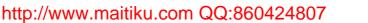

#### Answer: A

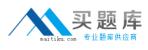

# **Question No: 14**

A "Continue" action can be configured on the following Security Profiles:

- A. URL Filtering, File Blocking, and Data Filtering
- B. URL Filteringn
- C. URL Filtering and Antivirus
- D. URL Filtering and File Blocking

#### Answer: D

#### **Question No : 15**

What is the size limitation of files manually uploaded to WildFire

- A. Configuarable up to 10 megabytes
- B. Hard-coded at 10 megabytes
- C. Hard-coded at 2 megabytes
- **D.** Configuarable up to 20 megabytes

**Answer: A** 

# Question No : 16

Which routing protocol is supported on the Palo Alto Networks platform?

- A. BGP
- B. RSTP
- C. ISIS
- D. RIPv1

**Answer: A** 

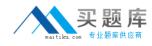

# **Question No: 17**

When troubleshooting Phase 1 of an IPSec VPN tunnel, what location will have the most informative logs?

- A. Responding side, Traffic Logs
- B. Initiating side, Traffic Logs
- **C.** Responding side, System Logs
- D. Initiating side, System Logs

Answer: C

# Question No : 18

To create a custom signature object for an Application Override Policy, which of the following fields are mandatory?

- A. Category
- **B.** Regular Expressions
- C. Ports
- **D.** Characteristics

**Answer: D** 

#### **Question No : 19**

When configuring Security rules based on FQDN objects, which of the following statements are true?

**A.** The firewall resolves the FQDN first when the policy is committed, and is refreshed each time Security rules are evaluated.

**B.** The firewall resolves the FQDN first when the policy is committed, and is refreshed at TTL expiration. There is no limit on the number of IP addresses stored for each resolved FQDN.

**C.** In order to create FQDN-based objects, you need to manually define a list of associated IP. Up to 10 IP addresses can be configured for each FQDN entry.

**D.** The firewall resolves the FQDN first when the policy is committed, and is refreshed at TTL expiration. The resolution of this FQDN stores up to 10 different IP addresses.

#### Answer: C

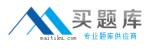

# Question No : 20

Which fields can be altered in the default Vulnerability profile?

- A. Severity
- B. Category
- C. CVE
- D. None

**Answer: D** 

# **Question No : 21**

When adding an application in a Policy-based Forwarding rule, only a subset of the entire App-ID database is represented. Why would this be?

A. Policy-based forwarding can only indentify certain applications at this stage of the packet flow, as the majority of applications are only identified once the session is created.
B. Policy-based forwarding rules require that a companion Security policy rule, allowing the needed Application traffic, must first be created.

C. The license for the Application ID database is no longer valid.

**D.** A custom application must first be defined before it can be added to a Policy-based forwarding rule.

#### **Answer: A**

# Question No : 22

When configuring a Security Policy Rule based on FQDN Address Objects, which of the following statements is True?

**A.** The firewall resolves the FQDN first when the policy is committed, and resolves the FQDN again each time Security Profiles are evaluated.

**B.** The firewall resolves the FQDN first when the policy is committed, and resolves the FQDN again at DNS TTL expiration.